### **Montag, 25.02.2013**

1. Lektion über: Computer/Internet

Start: Einteilung vom Tagebuch schreiben über eine Lektion von Computer/ Internet.

Ankündigung der Lektion: Wir schauen den Film "WAS ist WAS" über Computer und Roboter.

Film: Während dem Film mussten wir ein Frageblatt ausfüllen. Danach beendeten wir die Lektion.

Das ist das Titelblatt von der Schule Das ist das Frageblatt

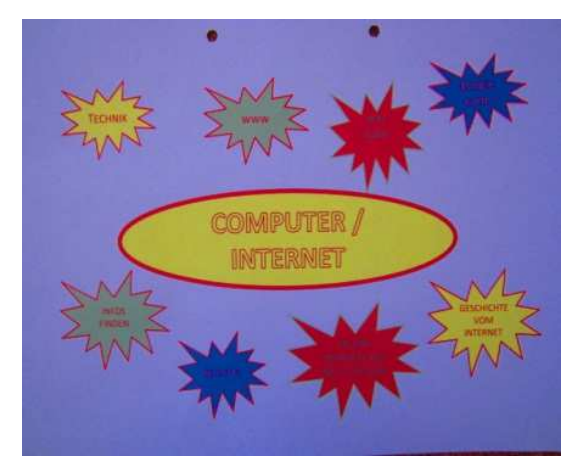

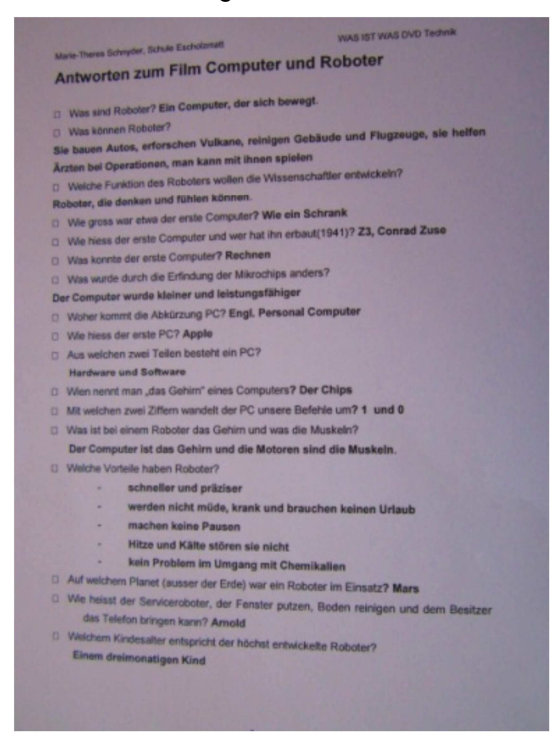

## Lara und Mira

#### **Dienstag, 26.02.2013**

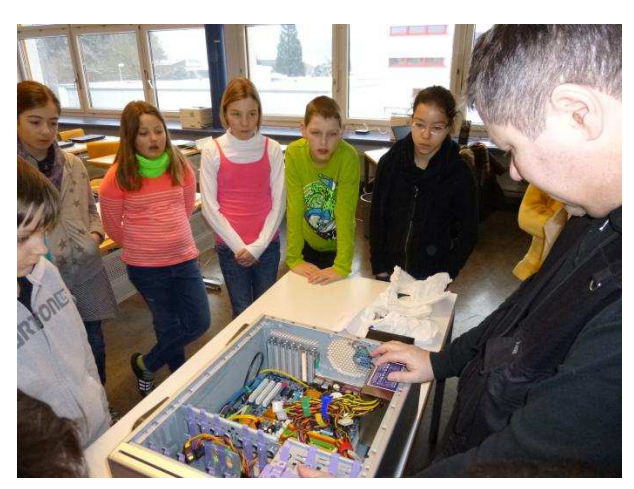

So sieht ein Computer von innen aus. Der grosse Teil wo man auf dem Foto sieht, ist der Computer selber, einfach aufgeschraubt.

Der Bildschirm ist eigentlich nur für das Bild, sonst für nichts. Bei einem Laptop ist alles das Gleiche drinnen einfach nur viel kleiner, deswegen sind die älteren Laptops auch langsamer als die Pc`s.

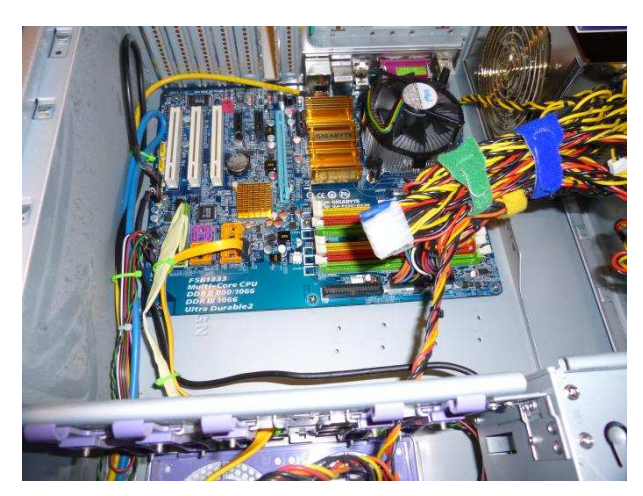

Hier sieht man alles noch näher. Wir brauchen eigentlich nicht mal die Hälfte von den vielen verschieden Kabel.

Und wer ein PC-Gamer ist und gute Grafik will z.b. dass es wie echt aussieht, der kann sich eine Gamer-Grafikkarte kaufen.

Aber sie kostet ca.300-400Fr.! Aber es lohnt sich.

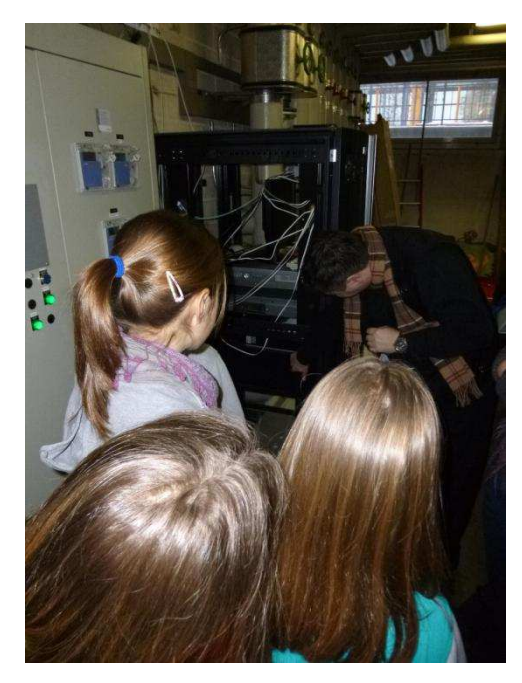

In dem grossen Kasten ist der Server von den Schulen aus Willisau. Der Server versorgt ca. 450 Laptops.

Das sind alle Laptops aus den Schulen von Willisau.

Und die Schulen sind: Chäpelimatt, Schülen, Schlossfeld und Schloss 1 und 2.

# Sven und Jakob

### **Mittwoch, 27.02.2013**

Zuerst haben wir ein kleines Heft bekommen. Danach mussten wir einander erklären, was wir gelesen haben. Später haben wir nach neuem Personal im Hallenbad Willisau gesucht. Nach einer Weile haben wir Fragen gestellt.

Es hat Spass gemacht am Computer Dinge zu suchen. Und wir fanden, es war eine coole Lektion gewesen.

# Lorik und Janik